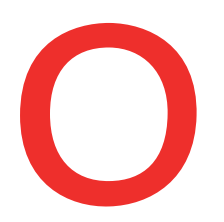

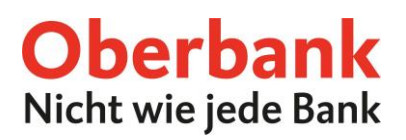

# **Produkte online abschließen**

Im Oberbank Kundenportal (Internetbanking) können Sie Produkte ganz einfach und bequem online abschließen. In unserem **eShop** haben Sie die Möglichkeit:

- Anlage-Konten abzuschließen,
- Bausparverträge zu eröffnen,
- Ihren Kontorahmen zu erweitern, sowie
- Kreditkarten zu beantragen.

### **Den eShop finden Sie direkt in Ihrem Hauptmenü:**

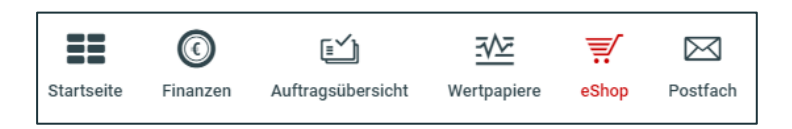

### **Bausparen**

#### **In nur 4 Schritten zu Ihrem neuen Bausparvertrag:**

**Schritt1:** Hier können Sie Ihren gewünschten Sparbetrag und das Sparintervall festlegen.

Mit Klick auf "Berechnen" sehen Sie auf einen Blick welchen Betrag Sie am Ende der Laufzeit erhalten. Durch Ankreuzen des Rechtshinweises bestätigen Sie, dass Ihre Daten an die Bausparkasse Wüstenrot weitergegeben werden.

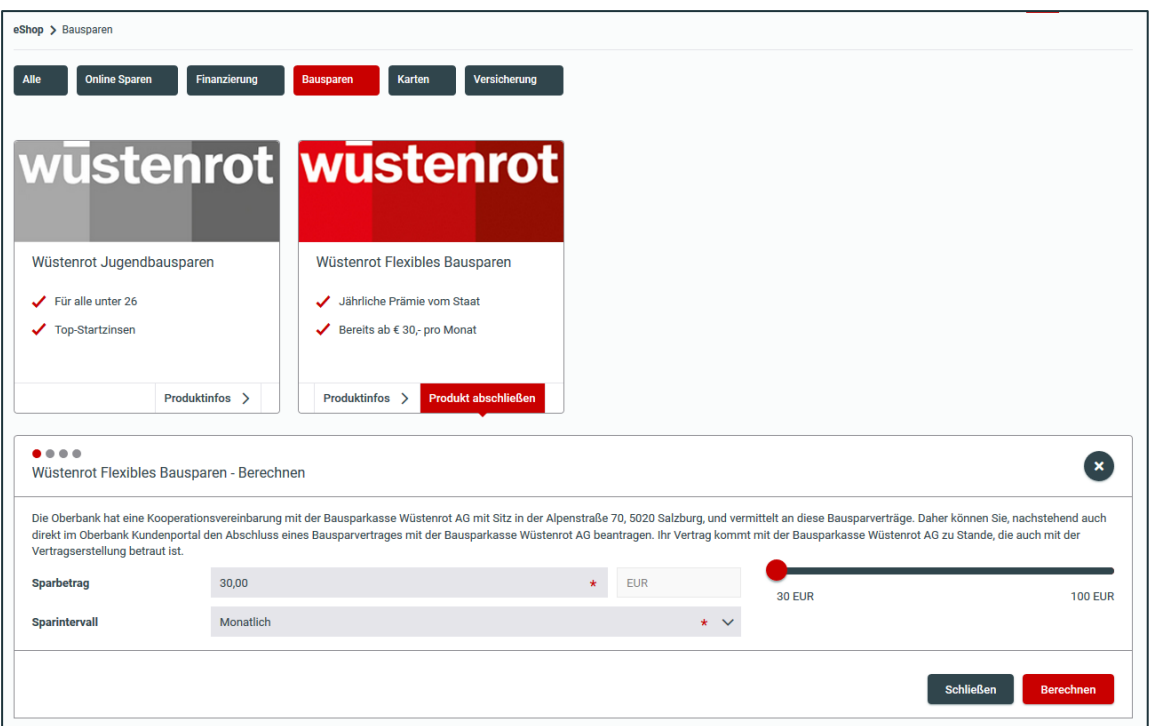

Oberbank AG, Rechtsform: Aktiengesellschaft, Sitz: Linz, Firmenbuch Nr. FN 79063 w, Landesgericht Linz, DVR: 0019020

Bei technischen Fragen wenden Sie sich bitte MO-FR 8:00-19:00 Uhr, SA 08:00-13:00 Uhr an die Oberbank Internetbanking-Hotline: **AT: + 43 (0) 732 / 7802-0, DE: +49(0) 89 / 559 89 -255[, ebanking@oberbank.at](mailto:ebanking@oberbank.at)**

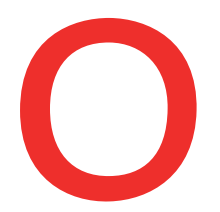

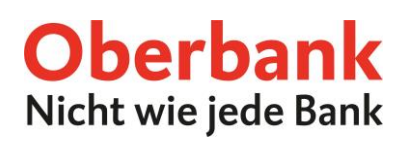

**Schritt 2:** Beantworten Sie bitte der Reihe nach einige Fragen zum Produkt.

Wenn Sie dieses Jahr bereits auf einen Bausparvertrag eingezahlt haben, tragen Sie bitte die Summe der heuer geleisteten Zahlungen ein. Haben Sie dieses Jahr noch auf keinen Bausparvertrag eingezahlt, dann geben Sie bitte als Summe 0,00 € ein. Diese Eingaben sind erforderlich um die staatliche Bausparprämie zu erhalten.

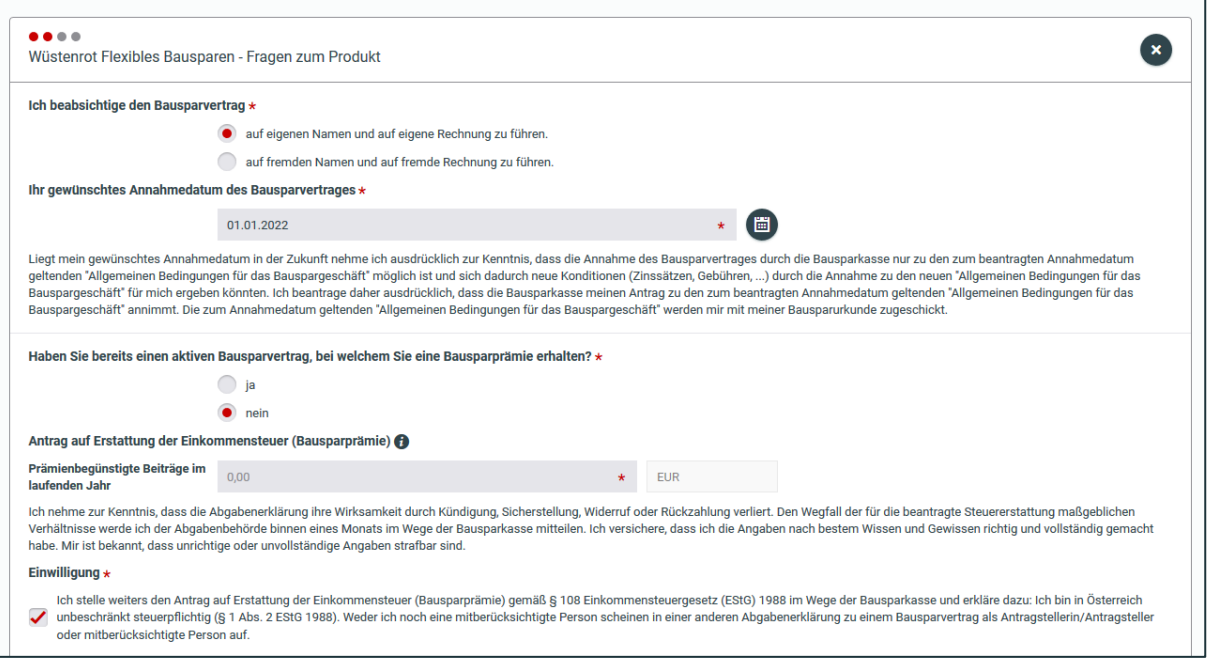

Nach der Eingabe Ihrer persönlichen Daten, klicken Sie bitte auf "Weiter".

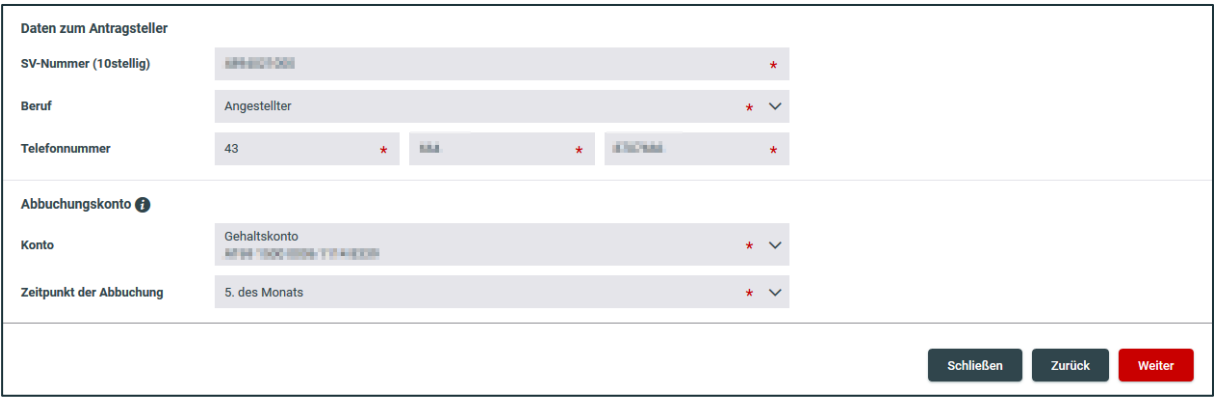

**Schritt 3:** Überprüfen Sie in der Zusammenfassung Ihre Eingaben und verschaffen Sie sich einen Überblick über die Rechtshinweise.

Mittels Download-Symbol können Sie alle Dokumente herunterladen. Die Rechtsdokumente erhalten Sie außerdem automatisch per E-Mail. Bitte stimmen Sie durch Ankreuzen der Checkboxen zu.

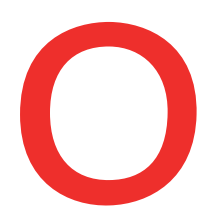

# **Oberbank** Nicht wie jede Bank

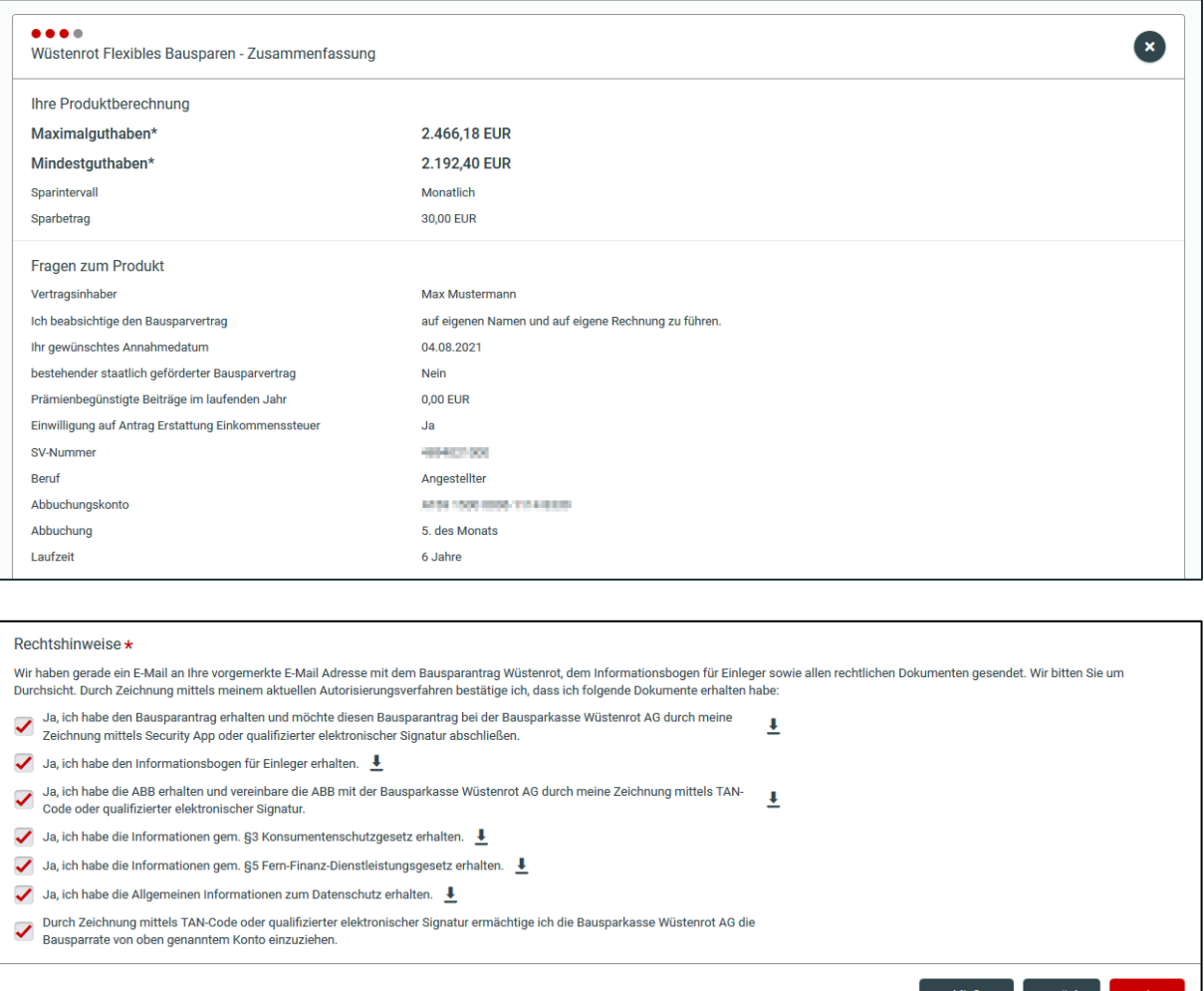

## **Schritt 4:** Im letzten Schritt schließen Sie Ihren neuen Bausparvertrag durch Unterfertigung ab.

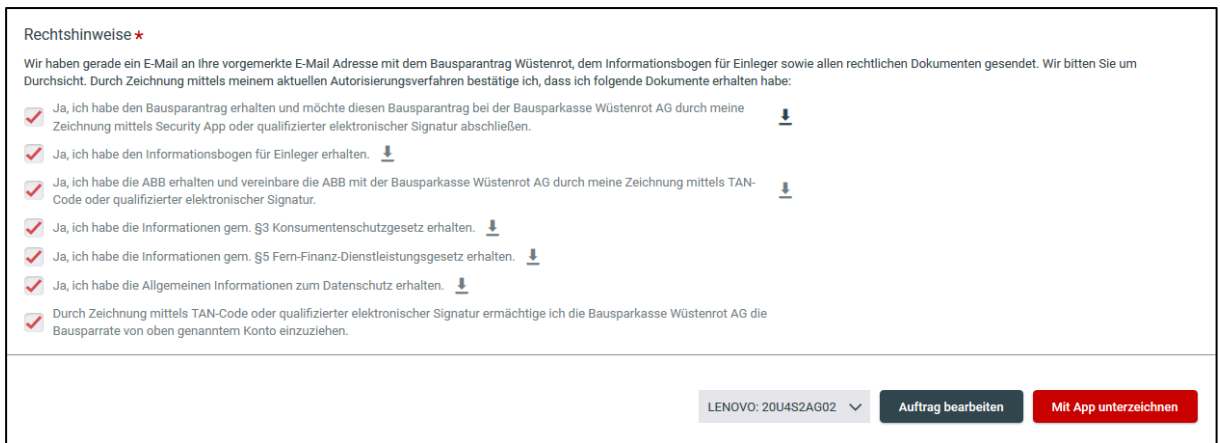

Ihr Bausparantrag wird sofort an Wüstenrot übermittelt. Sie erhalten in Kürze den Originalvertrag per Post und in wenigen Tagen ist der neue Bausparvertrag in den Finanzen ersichtlich.